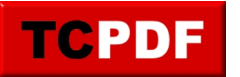

## **Slow Error Log Access**

If you find that the SQL Server error log is slow to access, there could be several reasons for it:

## **Reasons for Slow Access:**

- 1. **Large Size**: If the error log file has grown too large due to extensive logging, it could make accessing and reading the file slow.
- 2. **High Disk I/O**: If the disk where the error log resides is under heavy load, access time to the error log could be impacted.
- 3. **File Locking**: Another process may be locking the file for reading or writing, making it slow to access concurrently.
- 4. **Fragmentation**: File fragmentation on the disk could slow down access.
- 5. **Network Latency**: If the error log is stored on a network location, then network latency could slow down access.
- 6. **Server Load**: If the SQL Server itself is under high load, it could result in sluggishness in all its operations, including accessing logs.
- 7. **Antivirus Software**: Sometimes, antivirus software can cause delays in file access.
- 8. **Cache Miss**: If the file hasn't been accessed in a while, it may not be in the OS or hardware cache, making the first access slower.

## **Cycling Error Logs Regularly:**

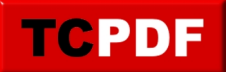

To alleviate some of these issues, it's a good idea to cycle the SQL Server error logs regularly. Cycling error logs will essentially close the current log file and open a new one. This has several benefits:

- 1. **Improve Performance**: Smaller files are generally faster to read, search, and manage.
- 2. **Ease of Management**: Having smaller, more numerous files makes it easier to find entries from a specific time frame.
- 3. **Disk Space**: Cycling can optionally remove older logs, helping to conserve disk space.
- 4. **Quick Diagnosis**: If you know that each log file is for a specific duration, you can go directly to the relevant files instead of searching through a large one.
- 5. **Resource Utilization**: Regular cycling ensures that no excessive disk space is used and that file locking is less of an issue.

To cycle the error logs, you can use the SQL Server Management Studio (SSMS) or execute the sp\_cycle\_errorlog stored procedure.

Regularly cycling the error log is a good operational practice, but remember to keep backups of important logs before removing them. Also, be cautious when automating the deletion of old logs so that you don't inadvertently delete information that you might later need for auditing or troubleshooting.